# Package 'SimComp'

October 12, 2022

<span id="page-0-0"></span>Type Package

Title Simultaneous Comparisons for Multiple Endpoints

Version 3.3

Date 2019-08-26

Author Mario Hasler, Christof Kluss

Maintainer Mario Hasler <hasler@email.uni-kiel.de>

Imports mvtnorm, multcomp, mratios, graphics, stats

Description Simultaneous tests and confidence intervals are provided for one-way experimental designs with one or many normally distributed, primary response variables (endpoints). Differ-ences (Hasler and Hothorn, 2011 [<doi:10.2202/1557-4679.1258>](https://doi.org/10.2202/1557-4679.1258)) or ra-tios (Hasler and Hothorn, 2012 [<doi:10.1080/19466315.2011.633868>](https://doi.org/10.1080/19466315.2011.633868)) of means can be considered. Various contrasts can be chosen, unbalanced sample sizes are allowed as well as heterogeneous variances (Hasler and Hothorn, 2008 [<doi:10.1002/bimj.200710466>](https://doi.org/10.1002/bimj.200710466)) or covariance matrices (Hasler, 2014 [<doi:10.1515/ijb-2012-0015>](https://doi.org/10.1515/ijb-2012-0015)).

License GPL

LazyLoad yes

NeedsCompilation no

Repository CRAN

Date/Publication 2019-08-26 14:50:10 UTC

# R topics documented:

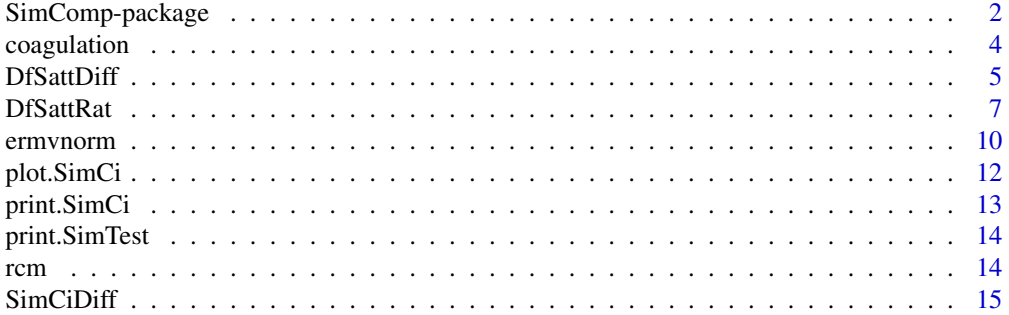

### <span id="page-1-0"></span>2 SimComp-package

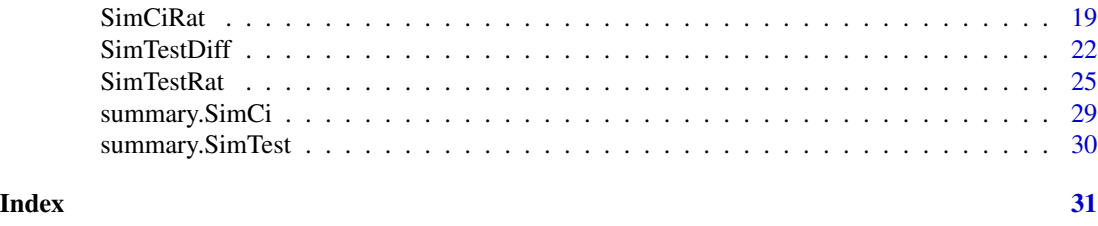

SimComp-package *Simultaneous Comparisons for Multiple Endpoints*

#### Description

Simultaneous tests and confidence intervals are provided for one-way experimental designs with one or many normally distributed, primary response variables (endpoints). Differences (Hasler and Hothorn, 2011 <doi:10.2202/1557-4679.1258>) or ratios (Hasler and Hothorn, 2012 <doi:10.1080/19466315.2011.633868>) of means can be considered. Various contrasts can be chosen, unbalanced sample sizes are allowed as well as heterogeneous variances (Hasler and Hothorn, 2008 <doi:10.1002/bimj.200710466>) or covariance matrices (Hasler, 2014 <doi:10.1515/ijb-2012-0015>).

#### Details

The DESCRIPTION file:

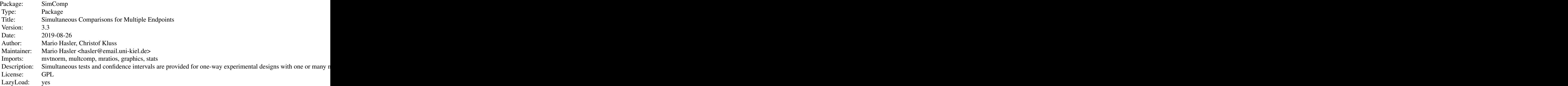

Index of help topics:

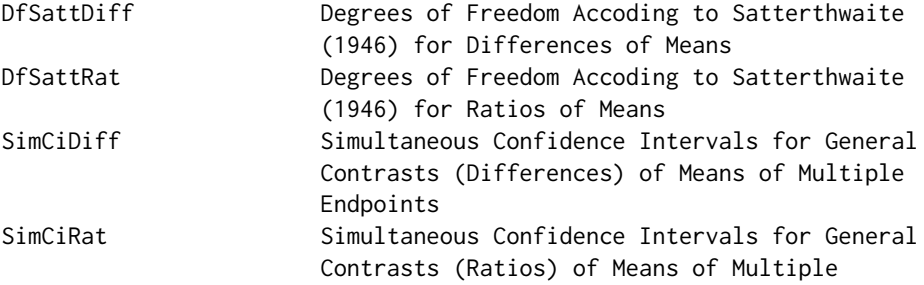

<span id="page-2-0"></span>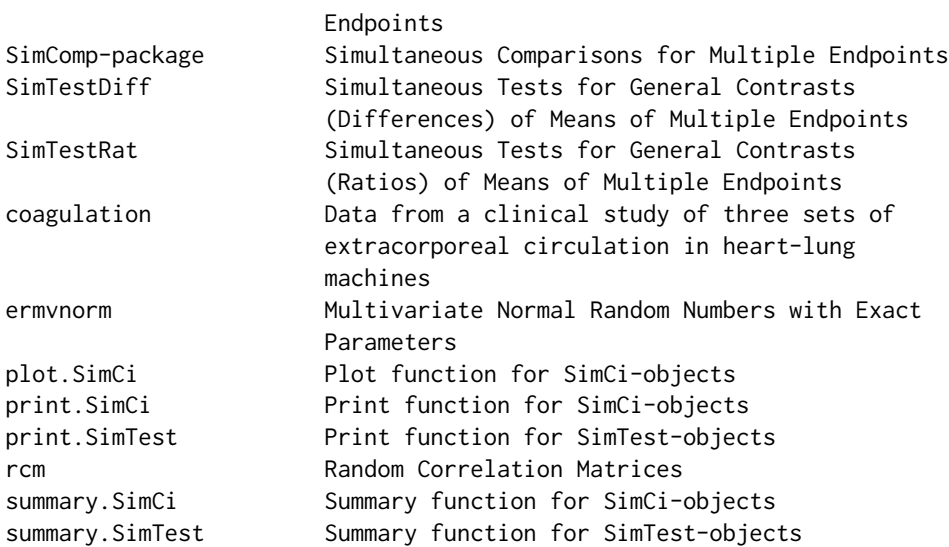

#### Author(s)

Mario Hasler, Christof Kluss

Maintainer: Mario Hasler <hasler@email.uni-kiel.de>

Thanks to: Frank Schaarschmidt, Gemechis Djira Dilba, Kornelius Rohmeyer

#### References

Hasler, M. and Hothorn, L.A. (2018): Multi-arm trials with multiple primary endpoints and missing values. *Statistics in Medicine* 37, 710–721, <doi:10.1002/sim.7542>.

Hasler, M. (2014): Multiple contrast tests for multiple endpoints in the presence of heteroscedasticity. *The International Journal of Biostatistics* 10, 17–28, <doi:10.1515/ijb-2012-0015>.

Hasler, M. and Hothorn, L.A. (2012): A multivariate Williams-type trend procedure. *Statistics in Biopharmaceutical Research* 4, 57–65, <doi:10.1080/19466315.2011.633868>.

Hasler, M. and Hothorn, L.A. (2011): A Dunnett-type procedure for multiple endpoints. *The International Journal of Biostatistics* 7, Article 3, <doi:10.2202/1557-4679.1258>.

Hasler, M. and Hothorn, L.A. (2008): Multiple contrast tests in the presence of heteroscedasticity. *Biometrical Journal* 50, 793–800, <doi:10.1002/bimj.200710466>.

Dilba, G. et al. (2006): Simultaneous confidence sets and confidence intervals for multiple ratios. *Journal of Statistical Planning and Inference* 136, 2640–2658, <doi:10.1016/j.jspi.2004.11.009>.

#### See Also

[multcomp](#page-0-0), [mratios](#page-0-0)

#### Examples

# Example 1:

# A comparison of the groups B and H against the standard S, for endpoint

#### <span id="page-3-0"></span>4 coagulation

```
# Thromb.count, assuming unequal variances for the groups. This is an
# extension of the well-known Dunnett-test to the case of heteroscedasticity.
data(coagulation)
comp1 <- SimTestDiff(data=coagulation, grp="Group", resp="Thromb.count",
 type="Dunnett", base=3, alternative="greater", covar.equal=FALSE)
comp1
# Example 2:
# A comparison of the groups B and H against the standard S, simultaneously
# for all endpoints, assuming unequal covariance matrices for the groups. This is
# an extension of the well-known Dunnett-test to the case of heteroscedasticity
# and multiple endpoints.
data(coagulation)
comp2 <- SimTestDiff(data=coagulation, grp="Group", resp=c("Thromb.count","ADP","TRAP"),
 type="Dunnett", base=3, alternative="greater", covar.equal=FALSE)
summary(comp2)
```
coagulation *Data from a clinical study of three sets of extracorporeal circulation in heart-lung machines*

#### Description

Three sets of extracorporeal circulation in heart-lung machines: treatments H and B, and standard S. Twelve (S and H each) and eleven (B) male adult patients have been considered. The analysis is based on a set of laboratory parameters restricted to the blood coagulation system, characterized by three primary endpoints (each as quotient from post- and pre-surgery values). Higher values indicate a better treatment effect. For more details, see Kropf et al. (2000).

#### Usage

data(coagulation)

#### Format

A data frame with 35 observations on the following 5 variables.

Patient a numeric vector, the patients' number

Thromb.count a numeric vector

ADP a numeric vector

TRAP a numeric vector

Group a factor with levels B, H, S specifying the treatments, where S is the standard

#### <span id="page-4-0"></span>DfSattDiff 5

#### Source

Kropf, S. et al. (2000): Multiple comparisons of treatments with stable multivariate tests in a twostage adaptive design, including a test for non-inferiority. *Biometrical Journal* 42, 951-965.

#### References

Hasler, M. and Hothorn, L.A. (2011): A Dunnett-type procedure for multiple endpoints. *The International Journal of Biostatistics* 7, Article 3, <doi:10.2202/1557-4679.1258>.

#### Examples

data(coagulation) str(coagulation)

<span id="page-4-1"></span>DfSattDiff *Degrees of Freedom Accoding to Satterthwaite (1946) for Differences of Means*

#### Description

Degrees of freedom accoding to Satterthwaite (1946) for (multivariate) *t*-distributions related to multiple contrast tests or corresponding simultaneous confidence intervals for differences of means. For contrasts representing a two-sample *t*-test, the degree of freedom coincides with the one of Welch (1938).

#### Usage

```
DfSattDiff(n, sd, type = "Dunnett", base = 1, ContrastMat = NULL)
```
#### Arguments

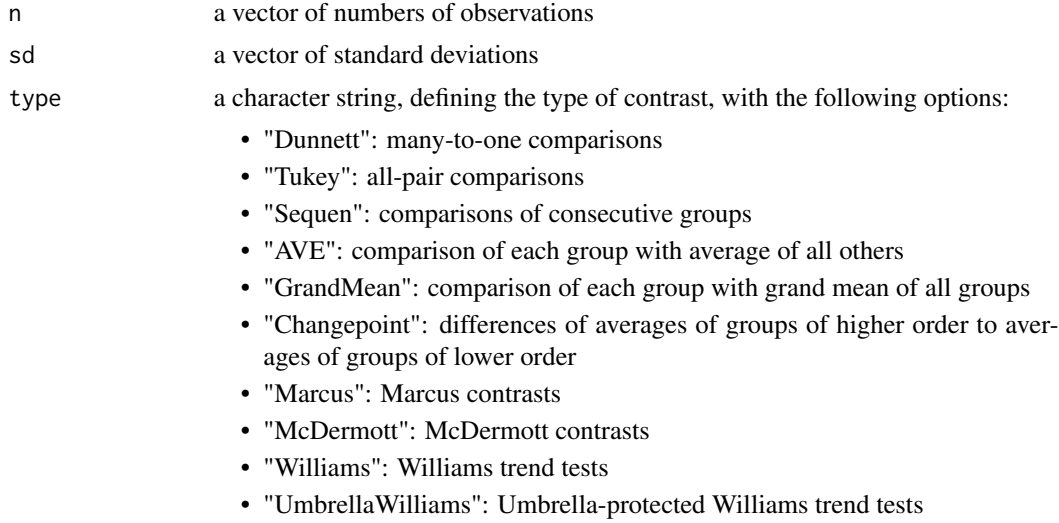

<span id="page-5-0"></span>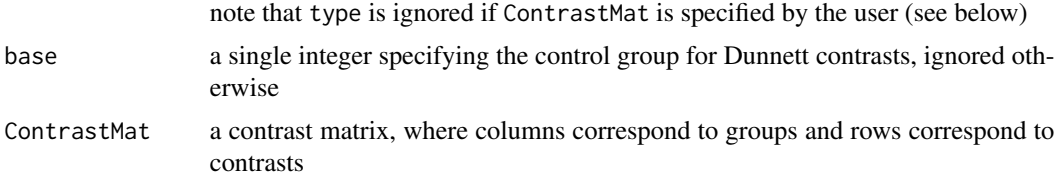

#### Details

The calculation of critical values or (adjusted) *p*-values related to multiple contrast tests or corresponding simultaneous confidence intervals is based on a multivariate *t*-distribution. For homoscedastic data, the respective degree of freedom only depends on the total sample size and the number of groups. A simple and well-known special case is the usual *t*-test. If the data are heteroscedastic, however, the degree of freedom of a *t*-test must be decreased according to Welch (1938) to come to an approximate solution. Degrees of freedom according to Satterthwaite (1946) refer to any linear combinations (contrasts) of normal means. They are applied, for example, when doing multiple contrast tests for heteroscedastic data according to Hasler and Hothorn (2008) <doi:10.1002/bimj.200710466> or Hasler (2014) <doi:10.1515/ijb-2012-0015>. Like Welch (1938), Satterthwaite (1946) approximated the degree of freedom by matching first and second moments. The resulting degree of freedom then depends on the contrast and on the sample sizes and sample variances per group.

#### Value

A vector of degrees of freedom.

#### Note

The commands SimTestDiff() and SimCiDiff() use these degrees of freedom automatically if covar.equal=FALSE (default). You don't need to apply DfSattDiff() additionally.

#### Author(s)

Mario Hasler

#### References

Hasler, M. (2014): Multiple contrast tests for multiple endpoints in the presence of heteroscedasticity. *The International Journal of Biostatistics* 10, 17–28, <doi:10.1515/ijb-2012-0015>.

Hasler, M. and Hothorn, L.A. (2008): Multiple contrast tests in the presence of heteroscedasticity. *Biometrical Journal* 50, 793–800, <doi:10.1002/bimj.200710466>.

Satterthwaite, F.E. (1946): An approximate distribution of estimates of variance components. *Biometrics* 2, 110–114.

Welch, B.L. (1938): The significance of the difference between two means when the population variances are unequal. *Biometrika* 29, 350–362.

#### See Also

[DfSattRat](#page-6-1)

#### <span id="page-6-0"></span>DfSattRat 7

#### Examples

```
# Example 1:
# Degrees of freedom for a comparison of group two and three against group one, assuming
# unequal standard deviations for the groups. This is an extension for the well-known
# Dunnett-test to the case of heteroscedasticity.
# Either by specifying the type of contrast:
DfSattDiff(n=c(10,6,6), sd=c(1,3,6), type="Dunnett", base=1)
# Or by specifying the contrast matrix:
DfsatDiff(n=c(10,6,6), sd=c(1,3,6), ContrastMat=rbind(c(-1,1,0),c(-1,0,1)))# Example 2:
# Degrees of freedom for an all-pair comparison of the groups B, H and S on endpoint ADP,
# assuming unequal standard deviations for the groups. This is an extension for the well-
# known Tukey-test to the case of heteroscedasticity. The same degrees of freedom are
# used automatically by command \code{SimTestDiff()}.
data(coagulation)
DfSattDiff(n=tapply(X=coagulation$ADP, INDEX=coagulation$Group, FUN=length),
 sd=tapply(X=coagulation$ADP, INDEX=coagulation$Group, FUN=sd),
 type="Tukey")
```
<span id="page-6-1"></span>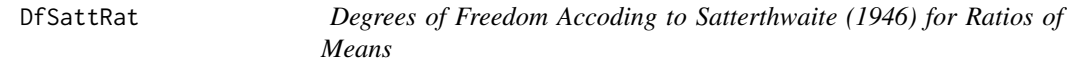

#### Description

Degrees of freedom accoding to Satterthwaite (1946) for (multivariate) *t*-distributions related to multiple contrast tests or corresponding simultaneous confidence intervals for ratios of means. For contrasts representing a two-sample *t*-test, the degree of freedom coincides with the one of Welch (1938).

#### Usage

```
DfSattRat(n, sd, type = "Dunnett", base = 1, Num.Contrast = NULL, Den.Contrast = NULL,
          Margin = 1)
```
#### **Arguments**

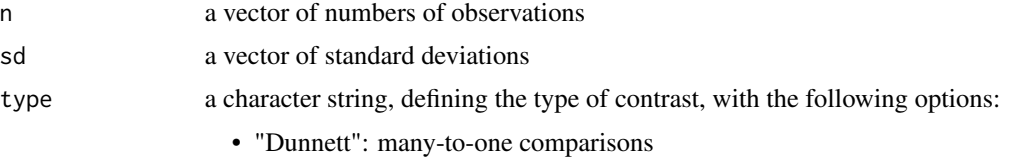

• "Tukey": all-pair comparisons

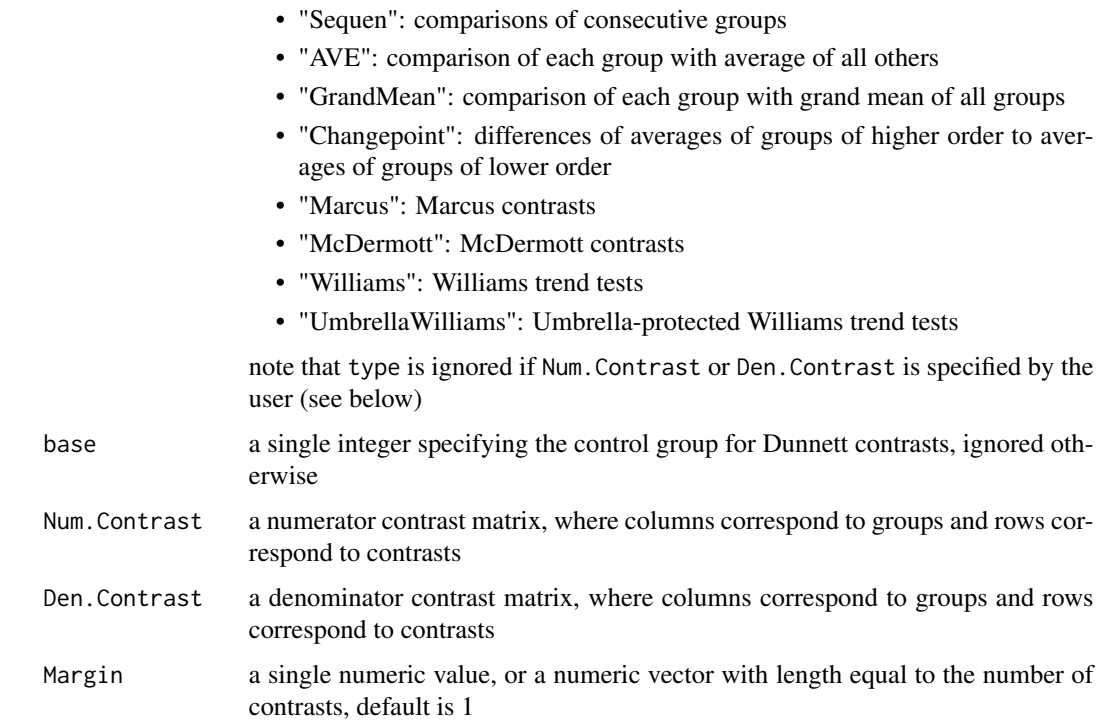

#### Details

The calculation of critical values or (adjusted) *p*-values related to multiple contrast tests or corresponding simultaneous confidence intervals is based on a multivariate *t*-distribution. For homoscedastic data, the respective degree of freedom only depends on the total sample size and the number of groups. A simple and well-known special case is the usual *t*-test. If the data are heteroscedastic, however, the degree of freedom of a *t*-test must be decreased according to Welch (1938) to come to an approximate solution. Degrees of freedom according to Satterthwaite (1946) refer to any linear combinations (contrasts) of normal means. They are applied, for example, when doing multiple contrast tests for heteroscedastic data according to Hasler and Hothorn (2008) <doi:10.1002/bimj.200710466> or Hasler (2014) <doi:10.1515/ijb-2012-0015>. Like Welch (1938), Satterthwaite (1946) approximated the degree of freedom by matching first and second moments. The resulting degree of freedom then depends on the numerator contrast, the denominator contrast, the (relative) margin to test against, and on the sample sizes and sample variances per group. If Margin=1 or Margin=NULL (default), the result coincides with the result of DfSattDiff().

#### Value

A vector of degrees of freedom.

#### Note

The commands SimTestRat() and SimCiRat() use these degrees of freedom automatically if covar.equal=FALSE (default). You don't need to apply DfSattRat() additionally.

#### <span id="page-8-0"></span>DfSattRat 9

#### Author(s)

Mario Hasler

#### References

Hasler, M. (2014): Multiple contrast tests for multiple endpoints in the presence of heteroscedasticity. *The International Journal of Biostatistics* 10, 17–28, <doi:10.1515/ijb-2012-0015>.

Hasler, M. and Hothorn, L.A. (2008): Multiple contrast tests in the presence of heteroscedasticity. *Biometrical Journal* 50, 793–800, <doi:10.1002/bimj.200710466>.

Satterthwaite, F.E. (1946): An approximate distribution of estimates of variance components. *Biometrics* 2, 110–114.

Welch, B.L. (1938): The significance of the difference between two means when the population variances are unequal. *Biometrika* 29, 350–362.

#### See Also

#### [DfSattDiff](#page-4-1)

#### Examples

```
# Example 1:
# Degrees of freedom for a non-inferiority test of group two and three against group one,
# assuming unequal standard deviations for the groups. This is an extension for the well-
# known Dunnett-test to the case of heteroscedasticity and in terms of ratios of means
# instead of differences.
# Either by specifying the type of contrast:
DfSattRat(n=c(10,6,6), sd=c(1,3,6), type="Dunnett", base=1, Margin=0.8)
# Or by specifying the contrast matrices:
DfsatRat(n=c(10,6,6), sd=c(1,3,6), Num.Contrast=rbind(c(0,1,0),c(0,0,1)),Den.Contrast=rbind(c(1,0,0),c(1,0,0)), Margin=0.8)
# Example 2:
# Degrees of freedom for an all-pair comparison of the groups B, H and S on endpoint ADP,
# assuming unequal standard deviations for the groups. This is an extension for the well-
# known Tukey-test to the case of heteroscedasticity and in terms of ratios of means
# instead of differences. The same degrees of freedom are used automatically by command
# \code{SimTestRat()}.
data(coagulation)
DfSattRat(n=tapply(X=coagulation$ADP, INDEX=coagulation$Group, FUN=length),
 sd=tapply(X=coagulation$ADP, INDEX=coagulation$Group, FUN=sd),
```
#### Description

Random numbers of the multivariate normal distribution with EXACT mean vector, EXACT variance vector and approximate correlation matrix. This function is based on the function rmvnorm of the package mvtnorm.

#### Usage

```
ermvnorm(n, mean, sd, corr = diag(rep(1, length(mean))), mnt = 10000)
```
#### Arguments

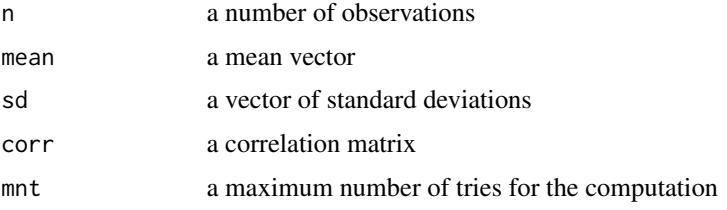

#### Details

Unfortunately, it's very common to present only summary statistics in the literature when evaluating real data. This makes it hard to retrace or to verify the related statistical evaluation. Also, the use of such data as an example for other statistical tests is hardly possible. For that reason, ermvnorm allows to reproduce data by simulation. In contrast to rmvnorm of the package mvtnorm, the function ermvnorm produces random numbers which have EXACTLY the same paramer values as specified by mean and sd. The correlation matrix corr is met only approximately.

The simple idea behind ermvnorm is to apply rmvnorm of the package mvtnorm, but only for the first n-2 random numbers. The remaining 2 numbers are obtained by solving a quadratic equation to achieve the specified values for the mean vector and for the vector of standard deviations. Depending on the n-2 random numbers, the underlying quadratic equation can possibly have no solution. In this case, ermvnorm creates a new set of n-2 random numbers until a valid data set is obtained, or until the maximum number of tries mnt is reached.

#### Value

A matrix of random numbers with dimension n \* length(mean).

#### Note

This function is to be used only with caution. Usually, random numbers with exact mean and standard deviation are not intended to be used. For example, simulations concerning type I error or power of statistical tests cannot be based on ermvnorm.

#### <span id="page-10-0"></span>ermvnorm 11

#### Author(s)

Gemechis Djira Dilba and Mario Hasler

#### References

Hothorn, T. et al. (2001): On Multivariate *t* and Gauss Probabilities in R. *R News* 1, 27–29.

#### See Also

[rmvnorm](#page-0-0), [rcm](#page-13-1)

#### Examples

```
# Example 1:
# A dataset representing one endpoint.
set.seed(1234)
dataset1 <- ermvnorm(n=10,mean=100,sd=10)
dataset1
mean(dataset1)
sd(dataset1)
# Example 2:
# A dataset representing two correlated endpoints.
set.seed(5678)
dataset2 <- ermvnorm(n=10,mean=c(10,120),sd=c(1,10),corr=rbind(c(1,0.7),c(0.7,1)))
dataset2
mean(dataset2[,1]); mean(dataset2[,2])
sd(dataset2[,1]); sd(dataset2[,2])
round(cor(dataset2),3)
pairs(dataset2)
# Example 3:
# A dataset representing three uncorrelated endpoints.
set.seed(9101)
dataset3 <- ermvnorm(n=20,mean=c(1,12,150),sd=c(0.5,2,20))
dataset3
mean(dataset3[,1]); mean(dataset3[,2]); mean(dataset3[,3])
sd(dataset3[,1]); sd(dataset3[,2]); sd(dataset3[,3])
pairs(dataset3)
# Example 4:
# A dataset representing four randomly correlated endpoints.
set.seed(1121)
dataset4 <- ermvnorm(n=10,mean=c(2,10,50,120),sd=c(1,4,8,10),corr=rcm(ncol=4))
dataset4
mean(dataset4[,1]); mean(dataset4[,2]); mean(dataset4[,3]); mean(dataset4[,4])
sd(dataset4[,1]); sd(dataset4[,2]); sd(dataset4[,3]); sd(dataset4[,4])
round(cor(dataset4),3)
```
<span id="page-11-0"></span>pairs(dataset4)

#### Description

A plot of the results of SimCiDiff and SimCiRat, respectively.

#### Usage

```
## S3 method for class 'SimCi'
plot(x, xlim, xlab, ylim, ...)
```
#### Arguments

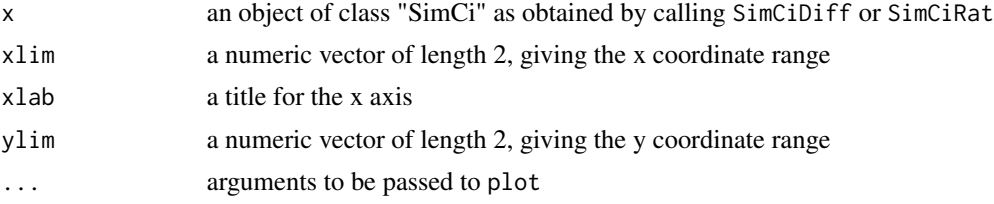

#### Value

A plot of the confidence intervals of a "SimCi" object.

#### Author(s)

Christof Kluss and Mario Hasler

#### See Also

[SimCiDiff](#page-14-1), [SimCiRat](#page-18-1)

#### Examples

```
# Example 1:
```
# Simultaneous confidence intervals related to a comparison of the groups # B and H against the standard S, on endpoint Thromb.count, assuming unequal # variances for the groups. This is an extension of the well-known Dunnett- # intervals to the case of heteroscedasticity.

```
data(coagulation)
```

```
interv1 <- SimCiDiff(data=coagulation, grp="Group", resp="Thromb.count",
 type="Dunnett", base=3, alternative="greater", covar.equal=FALSE)
interv1
plot(interv1)
```
<span id="page-12-0"></span>print.SimCi 13

```
# Example 2:
# Simultaneous confidence intervals related to a comparisons of the groups
# B and H against the standard S, simultaneously on all endpoints, assuming
# unequal covariance matrices for the groups. This is an extension of the well-
# known Dunnett-intervals to the case of heteroscedasticity and multiple
# endpoints.
data(coagulation)
interv2 <- SimCiDiff(data=coagulation, grp="Group", resp=c("Thromb.count","ADP","TRAP"),
 type="Dunnett", base=3, alternative="greater", covar.equal=FALSE)
summary(interv2)
par(mfrow=c(1,3)); plot(interv2)
```
<span id="page-12-1"></span>print.SimCi *Print function for SimCi-objects*

#### Description

A short print out of the results of SimCiDiff and SimCiRat, respectively.

#### Usage

## S3 method for class 'SimCi' print(x, digits =  $4, ...$ )

#### Arguments

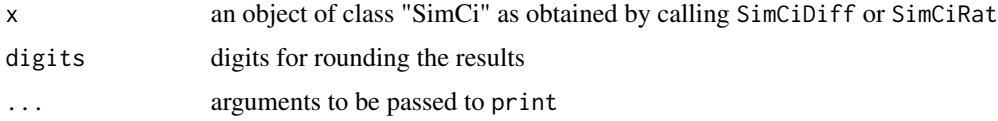

#### Value

A print out containing the estimates, degrees of freedom, raw and simultaneous confidence intervals computed by SimCiDiff or SimCiRat, respectively.

#### Author(s)

Mario Hasler

#### See Also

[print.SimTest](#page-13-2)

<span id="page-13-2"></span><span id="page-13-0"></span>

#### Description

A short print out of the results of SimTestDiff and SimTestRat, respectively.

#### Usage

```
## S3 method for class 'SimTest'
print(x, digits = 4, ...)
```
#### Arguments

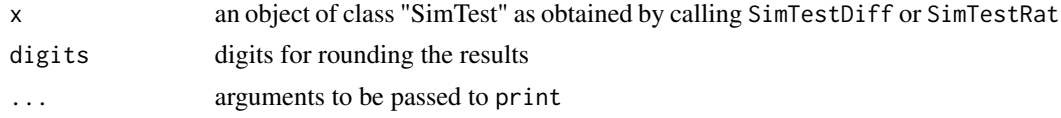

#### Value

A print out containing the margins, estimates, test statistics, degrees of freedom, raw and adjusted *p*-values computed by SimTestDiff or SimTestRat, respectively.

#### Author(s)

Mario Hasler

#### See Also

[print.SimCi](#page-12-1)

<span id="page-13-1"></span>rcm *Random Correlation Matrices*

#### Description

Correlation matrices with random off-diagonal elements.

#### Usage

 $rcm(nrow = NULL, ncol = NULL)$ 

#### Arguments

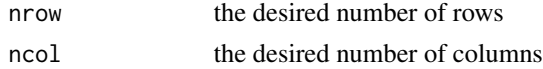

#### <span id="page-14-0"></span>SimCiDiff 15

#### Details

As a correlation matrix is symmetric, only one of nrow or ncol needs to be specified.

#### Value

A symmetric correlation matrix with random elements.

#### Author(s)

Kornelius Rohmeyer and Mario Hasler

#### References

Holmes, R.B. (1991): On random correlation matrices. *Siam Journal on Matrix Analysis and Applications* 12, 239–272.

#### See Also

[ermvnorm](#page-9-1)

#### Examples

```
# Example 1:
# A correlation matrix representing three randomly correlated endpoints.
set.seed(1234)
rcm(nrow=3)
# Example 2:
# A correlation matrix representing five randomly correlated endpoints.
set.seed(5678)
rcm(ncol=5)
```
<span id="page-14-1"></span>SimCiDiff *Simultaneous Confidence Intervals for General Contrasts (Differences) of Means of Multiple Endpoints*

#### Description

Simultaneous confidence intervals for general contrasts (linear functions) of normal means (e.g., "Dunnett", "Tukey", "Williams" ect.), and for single or multiple endpoints (primary response variables) simultaneously. The procedure of Hasler and Hothorn (2011) <doi:10.2202/1557-4679.1258> is applied for differences of means of normally distributed data. The variances/ covariance matrices of the treatment groups (containing the covariances between the endpoints) may be assumed to be equal or possibly unequal for the different groups (Hasler, 2014 <doi:10.1515/ijb-2012-0015>). For the case of only a single endpoint and unequal covariance matrices (variances), the procedure coincides with the PI procedure of Hasler and Hothorn (2008) <doi:10.1002/bimj.200710466>.

#### Usage

```
## Default S3 method:
SimCiDiff(data, grp, resp = NULL, na.action = "na.error", type = "Dunnett",
 base = 1, ContrastMat = NULL, alternative = "two.sided", covar.equal = FALSE,
 conf. level = 0.95, CorrMathatDat = NULL, ...)
## S3 method for class 'formula'
SimCiDiff(formula, ...)
```
## Arguments

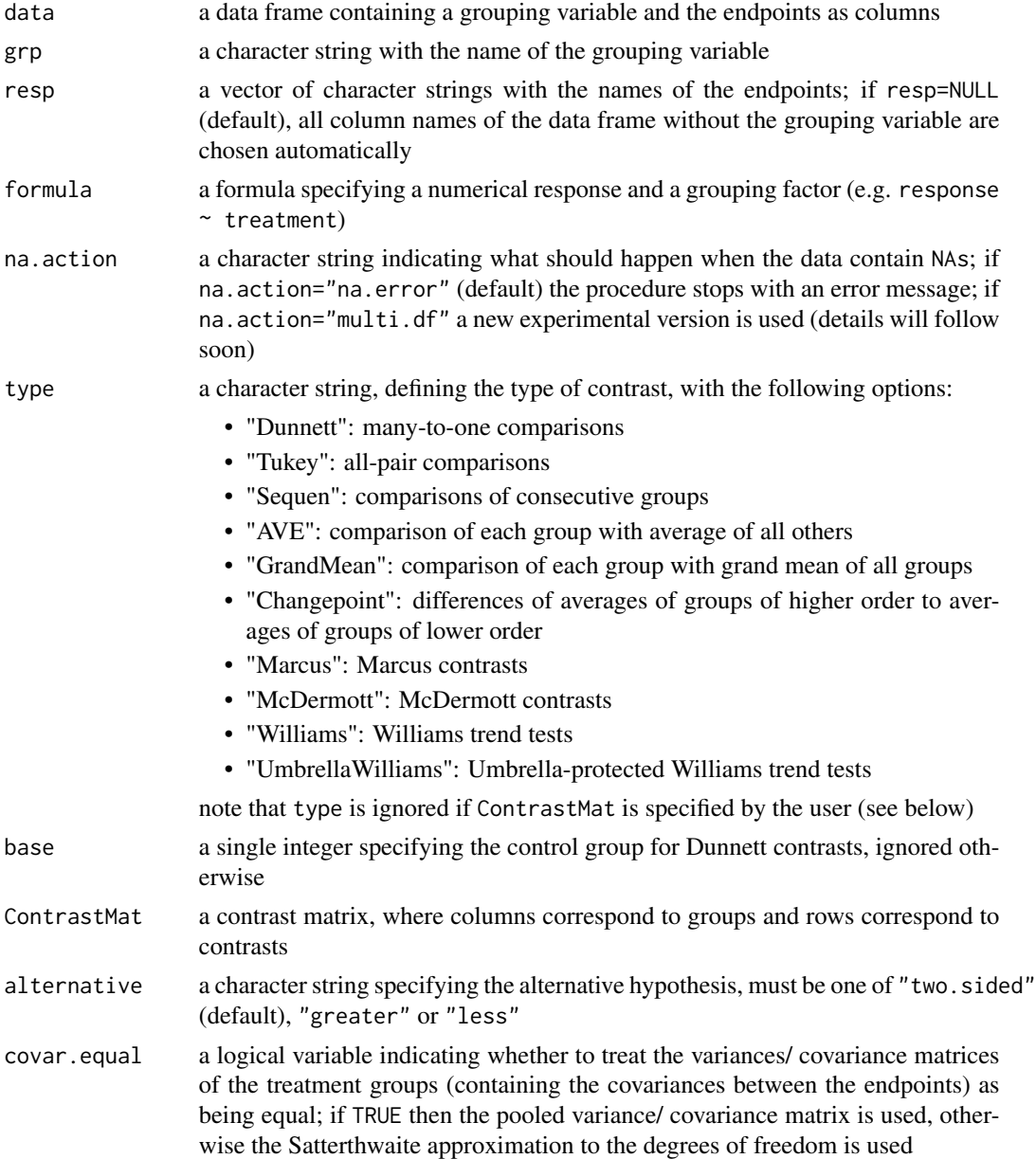

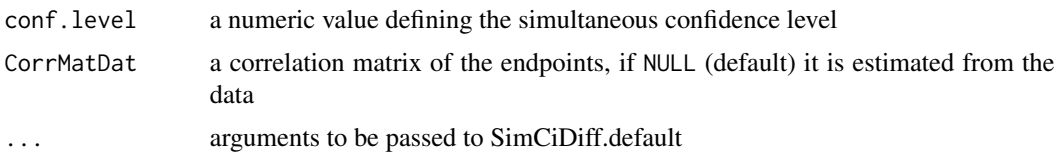

#### Details

The interest is in simultaneous confidence intervals for several linear combinations (contrasts) of treatment means in a one-way ANOVA model, and for single or multiple endpoints simultaneously. For example, corresponding intervals for the all- pair comparison of Tukey (1953) and the many-to-one comparison of Dunnett (1955) are implemented, but allowing for heteroscedasticity and multiple endpoints. The user is also free to create other interesting problem-specific contrasts. Approximate multivariate *t*-distributions are used to calculate lower and upper limits (Hasler and Hothorn, 2011 <doi:10.2202/1557-4679.1258>). Simultaneous tests based on these intervals control the familywise error rate in admissible ranges and in the strong sense. The variances/ covariance matrices of the treatment groups (containing the covariances between the endpoints) can be assumed to be equal (covar.equal=TRUE) or unequal (covar.equal=FALSE). If being equal, the pooled variance/ covariance matrix is used, otherwise approximations to the degrees of freedom (Satterthwaite, 1946) are used (Hasler, 2014 <doi:10.1515/ijb-2012-0015>; Hasler and Hothorn, 2008 <doi:10.1002/bimj.200710466>). Unequal covariance matrices occure if variances or correlations of some endpoints differ depending on the treatment groups.

#### Value

An object of class SimCi containing:

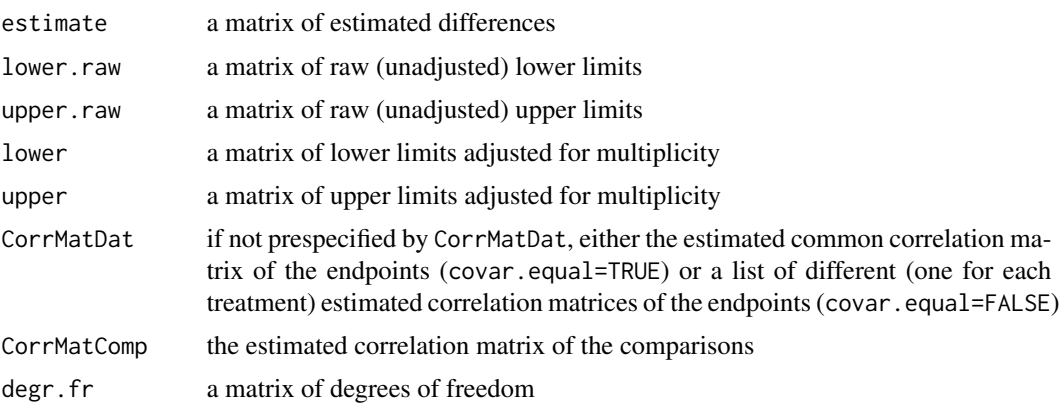

#### Note

By default (na.action="na.error"), the procedure stops if there are missing values. A new experimental version for missing values is used if na.action="multi.df". If covar.equal=TRUE, the number of endpoints must not be greater than the total sample size minus the number of treatment groups. If covar.equal=FALSE, the number of endpoints must not be greater than the minimal sample size minus 1. Otherwise the procedure stops.

All intervals have the same direction for all comparisons and endpoints (alternative="..."). In case of doubt, use "two.sided".

#### <span id="page-17-0"></span>Author(s)

Mario Hasler

#### References

Hasler, M. (2014): Multiple contrast tests for multiple endpoints in the presence of heteroscedasticity. *The International Journal of Biostatistics* 10, 17–28, <doi:10.1515/ijb-2012-0015>.

Hasler, M. and Hothorn, L.A. (2011): A Dunnett-type procedure for multiple endpoints. *The International Journal of Biostatistics* 7, Article 3, <doi:10.2202/1557-4679.1258>.

Hasler, M. and Hothorn, L.A. (2008): Multiple contrast tests in the presence of heteroscedasticity. *Biometrical Journal* 50, 793–800, <doi:10.1002/bimj.200710466>.

#### See Also

[SimTestDiff](#page-21-1), [SimTestRat](#page-24-1), [SimCiRat](#page-18-1)

#### Examples

```
# Example 1:
```
# Simultaneous confidence intervals related to a comparison of the groups

- # B and H against the standard S, for endpoint Thromb.count, assuming unequal
- # variances for the groups. This is an extension of the well-known Dunnett-
- # intervals to the case of heteroscedasticity.

data(coagulation)

```
interv1 <- SimCiDiff(data=coagulation, grp="Group", resp="Thromb.count",
 type="Dunnett", base=3, alternative="greater", covar.equal=FALSE)
interv1
plot(interv1)
```
# Example 2: # Simultaneous confidence intervals related to a comparisons of the groups # B and H against the standard S, simultaneously for all endpoints, assuming # unequal covariance matrices for the groups. This is an extension of the well- # known Dunnett-intervals to the case of heteroscedasticity and multiple # endpoints.

data(coagulation)

```
interv2 <- SimCiDiff(data=coagulation, grp="Group", resp=c("Thromb.count","ADP","TRAP"),
 type="Dunnett", base=3, alternative="greater", covar.equal=FALSE)
summary(interv2)
plot(interv2)
```
<span id="page-18-1"></span><span id="page-18-0"></span>SimCiRat *Simultaneous Confidence Intervals for General Contrasts (Ratios) of Means of Multiple Endpoints*

#### **Description**

Simultaneous confidence intervals for general contrasts (linear functions) of normal means (e.g., "Dunnett", "Tukey", "Williams" ect.), and for single or multiple endpoints (primary response variables) simultaneously. The procedure of Hasler and Hothorn (2012) <doi:10.1080/19466315.2011.633868> is applied for ratios of means of normally distributed data. The variances/ covariance matrices of the treatment groups (containing the covariances between the endpoints) may be assumed to be equal or possibly unequal for the different groups (Hasler, 2014 <doi:10.1515/ijb-2012-0015>). For the case of only a single endpoint and unequal covariance matrices (variances), the procedure coincides with the PI procedure of Hasler and Hothorn (2008) <doi:10.1002/bimj.200710466>.

#### Usage

```
## Default S3 method:
SimCiRat(data, grp, resp = NULL, na.action = "na.error", type = "Dunnett",
 base = 1, Num.Contrast = NULL, Den.Contrast = NULL, alternative = "two.sided",
  covar.equals = FALSE, conf.level = 0.95, CorrMatht = NULL, ...## S3 method for class 'formula'
SimCiRat(formula, ...)
```
#### Arguments

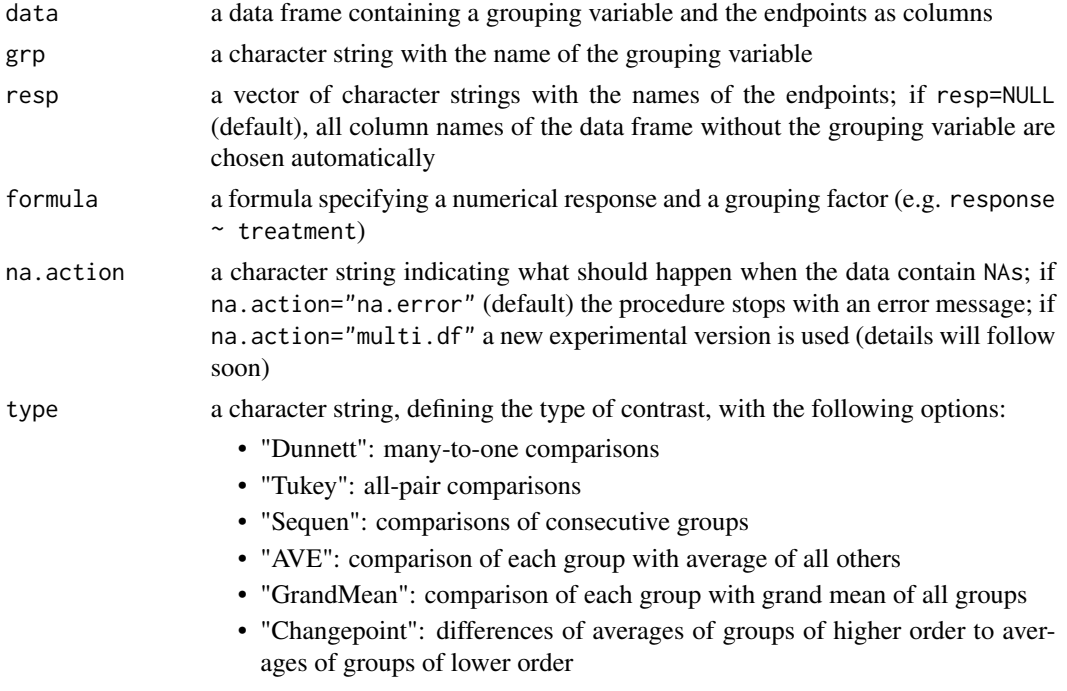

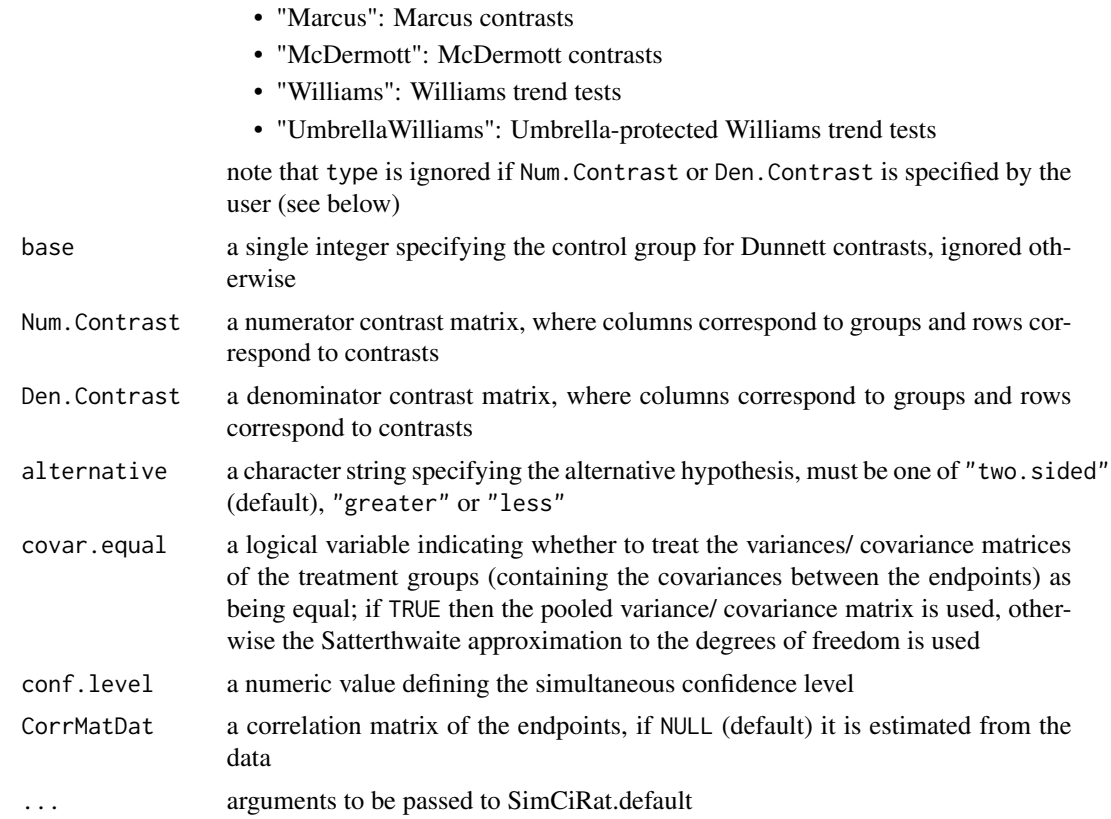

#### Details

The interest is in simultaneous confidence intervals for several linear combinations (contrasts) of treatment means in a one-way ANOVA model, and for single or multiple endpoints simultaneously. For example, corresponding intervals for the all- pair comparison of Tukey (1953) and the many-to-one comparison of Dunnett (1955) are implemented, but allowing for heteroscedasticity and multiple endpoints, and in terms of ratios of means. The user is also free to create other interesting problem-specific contrasts. Approximate multivariate *t*-distributions are used to calculate lower and upper limits (Hasler and Hothorn, 2012 <doi:10.1080/19466315.2011.633868>). Simultaneous tests based on these intervals control the familywise error rate in admissible ranges and in the strong sense. The variances/ covariance matrices of the treatment groups (containing the covariances between the endpoints) can be assumed to be equal (covar.equal=TRUE) or unequal (covar.equal=FALSE). If being equal, the pooled variance/ covariance matrix is used, otherwise approximations to the degrees of freedom (Satterthwaite, 1946) are used (Hasler, 2014 <doi:10.1515/ijb-2012-0015>; Hasler and Hothorn, 2008 <doi:10.1002/bimj.200710466>). Unequal covariance matrices occure if variances or correlations of some endpoints differ depending on the treatment groups.

#### Value

An object of class SimCi containing:

estimate a matrix of estimated ratios

#### <span id="page-20-0"></span>SimCiRat 21

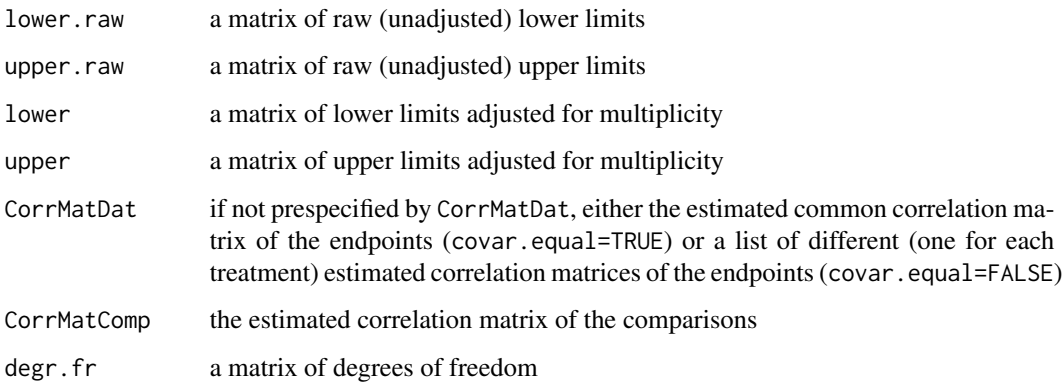

#### Note

By default (na.action="na.error"), the procedure stops if there are missing values. A new experimental version for missing values is used if na.action="multi.df". If covar.equal=TRUE, the number of endpoints must not be greater than the total sample size minus the number of treatment groups. If covar.equal=FALSE, the number of endpoints must not be greater than the minimal sample size minus 1. Otherwise the procedure stops.

All intervals have the same direction for all comparisons and endpoints (alternative="..."). In case of doubt, use "two.sided".

The correlation matrix for the multivariate *t*-distribution also depends on the unknown ratios. The same problem also arises for the degrees of freedom if the covariance matrices for the different groups are assumed to be unequal (covar.equal=FALSE). Both problems are handled by a plug-in approach, see the references therefore.

#### Author(s)

Mario Hasler

#### References

Hasler, M. (2014): Multiple contrast tests for multiple endpoints in the presence of heteroscedasticity. *The International Journal of Biostatistics* 10, 17–28, <doi:10.1515/ijb-2012-0015>.

Hasler, M. and Hothorn, L.A. (2012): A multivariate Williams-type trend procedure. *Statistics in Biopharmaceutical Research* 4, 57–65, <doi:10.1080/19466315.2011.633868>.

Hasler, M. and Hothorn, L.A. (2008): Multiple contrast tests in the presence of heteroscedasticity. *Biometrical Journal* 50, 793–800, <doi:10.1002/bimj.200710466>.

Dilba, G. et al. (2006): Simultaneous confidence sets and confidence intervals for multiple ratios. *Journal of Statistical Planning and Inference* 136, 2640–2658, <DOI:10.1016/j.jspi.2004.11.009>.

#### See Also

[SimTestRat](#page-24-1), [SimTestDiff](#page-21-1), [SimCiDiff](#page-14-1)

#### Examples

```
# Example 1:
# Simultaneous confidence intervals related to a comparison of the groups
# B and H against the standard S, for endpoint Thromb.count, assuming unequal
# variances for the groups. This is an extension of the well-known Dunnett-
# intervals to the case of heteroscedasticity and in terms of ratios of means
# instead of differences.
data(coagulation)
interv1 <- SimCiRat(data=coagulation, grp="Group", resp="Thromb.count",
 type="Dunnett", base=3, alternative="greater", covar.equal=FALSE)
interv1
plot(interv1)
# Example 2:
# Simultaneous confidence intervals related to a comparisons of the groups
# B and H against the standard S, simultaneously for all endpoints, assuming
# unequal covariance matrices for the groups. This is an extension of the well-
# known Dunnett-intervals to the case of heteroscedasticity and multiple
# endpoints and in terms of ratios of means instead of differences.
data(coagulation)
interv2 <- SimCiRat(data=coagulation, grp="Group", resp=c("Thromb.count","ADP","TRAP"),
  type="Dunnett", base=3, alternative="greater", covar.equal=FALSE)
summary(interv2)
plot(interv2)
```
<span id="page-21-1"></span>SimTestDiff *Simultaneous Tests for General Contrasts (Differences) of Means of Multiple Endpoints*

#### Description

Simultaneous tests for general contrasts (linear functions) of normal means (e.g., "Dunnett", "Tukey", "Williams" ect.), and for single or multiple endpoints (primary response variables) simultaneously. The procedure of Hasler and Hothorn  $(2011)$  <doi:10.2202/1557-4679.1258> is applied for differences of means of normally distributed data. The variances/ covariance matrices of the treatment groups (containing the covariances between the endpoints) may be assumed to be equal or possibly unequal for the different groups (Hasler, 2014 <doi:10.1515/ijb-2012-0015>). For the case of only a single endpoint and unequal covariance matrices (variances), the procedure coincides with the PI procedure of Hasler and Hothorn (2008) <doi:10.1002/bimj.200710466>.

#### Usage

```
## Default S3 method:
SimTestDiff(data, grp, resp = NULL, na.action = "na.error", type = "Dunnett",
 base = 1, ContrastMat = NULL, alternative = "two.sided", Margin = 0,
```
<span id="page-21-0"></span>

```
covar.equal = FALSE, CorrMatDat = NULL, ...)
## S3 method for class 'formula'
SimTestDiff(formula, ...)
```
## Arguments

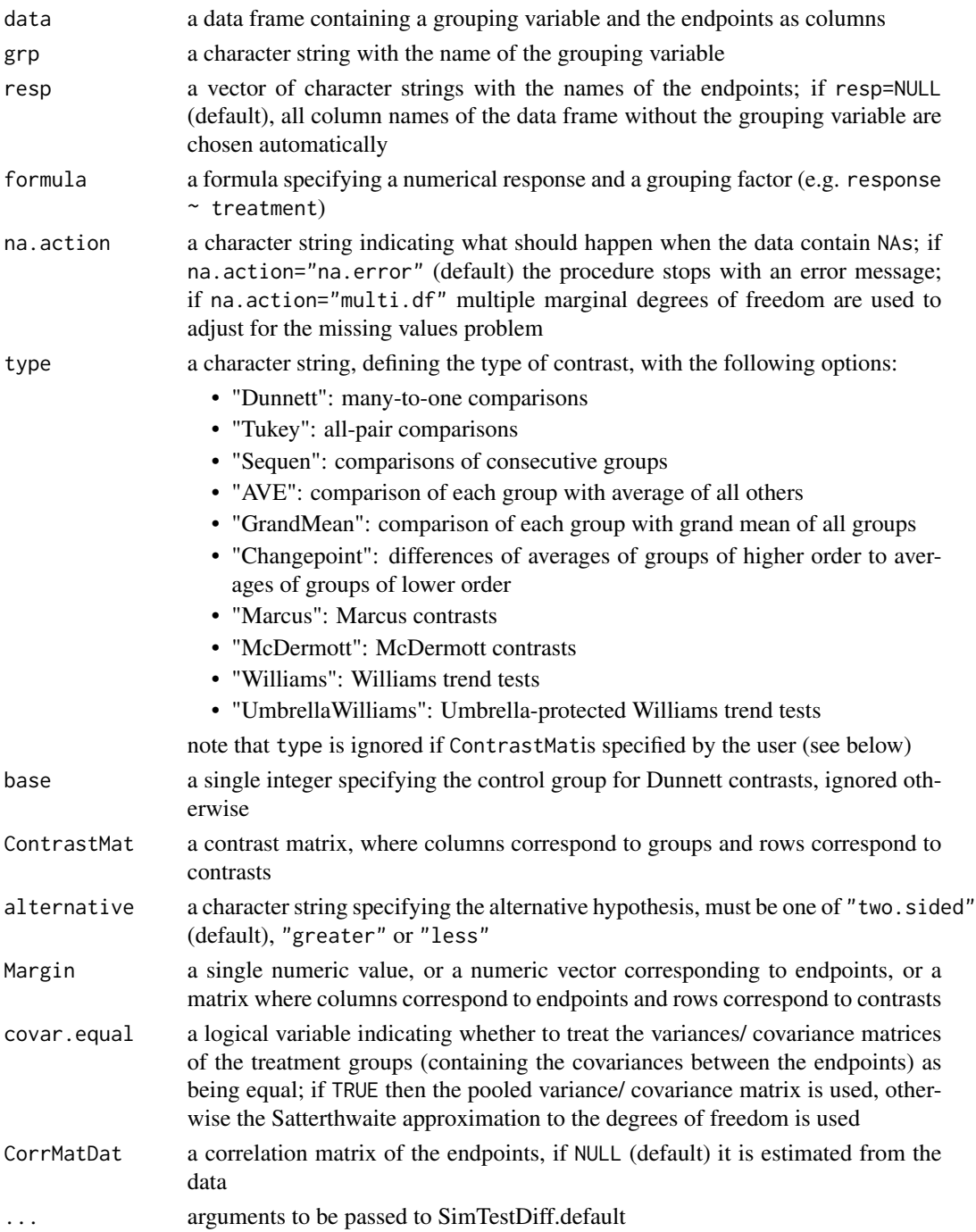

#### Details

The interest is in simultaneous tests for several linear combinations (contrasts) of treatment means in a one-way ANOVA model, and for single or multiple endpoints simultaneously. For example, the all-pair comparison of Tukey (1953) and the many- to-one comparison of Dunnett (1955) are implemented, but allowing for heteroscedasticity and multiple endpoints. The user is also free to create other interesting problem-specific contrasts. Approximate multivariate *t*- distributions are used to calculate (adjusted) *p*-values (Hasler and Hothorn, 2011 <doi:10.2202/1557-4679.1258>). This approach controls the familywise error rate in admissible ranges and in the strong sense. The variances/ covariance matrices of the treatment groups (containing the covariances between the endpoints) can be assumed to be equal (covar.equal=TRUE) or unequal (covar.equal=FALSE). If being equal, the pooled variance/ covariance matrix is used, otherwise approximations to the degrees of freedom (Satterthwaite, 1946) are used (Hasler, 2014 <doi:10.1515/ijb-2012-0015>; Hasler and Hothorn, 2008 <doi:10.1002/bimj.200710466>). Unequal covariance matrices occure if variances or correlations of some endpoints differ depending on the treatment groups.

#### Value

An object of class SimTest containing:

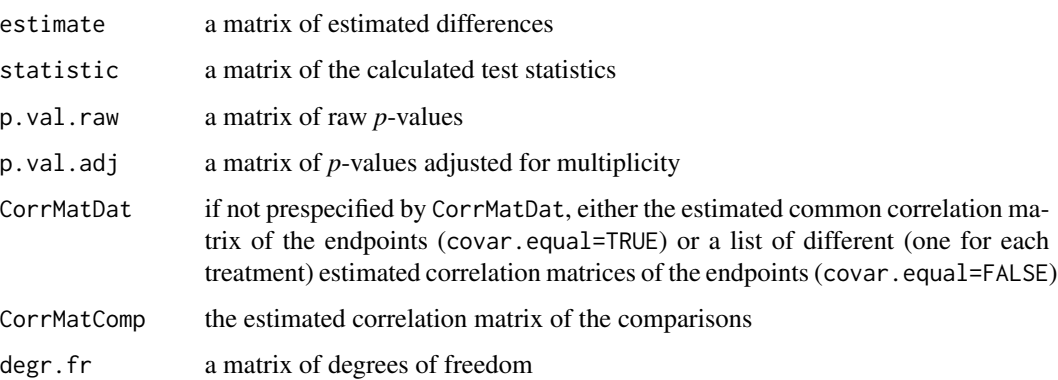

#### **Note**

By default (na.action="na.error"), the procedure stops if there are missing values. A new experimental version for missing values is used if na.action="multi.df". If covar.equal=TRUE, the number of endpoints must not be greater than the total sample size minus the number of treatment groups. If covar.equal=FALSE, the number of endpoints must not be greater than the minimal sample size minus 1. Otherwise the procedure stops.

All hypotheses are tested with the same test direction for all comparisons and endpoints (alternative="..."). In case of doubt, use "two.sided".

If Margin is a single numeric value or a numeric vector, then the same value(s) are used for the remaining comparisons or endpoints.

#### Author(s)

Mario Hasler

#### <span id="page-24-0"></span>SimTestRat 25

#### References

Hasler, M. and Hothorn, L.A. (2018): Multi-arm trials with multiple primary endpoints and missing values. *Statistics in Medicine* 37, 710–721, <doi:10.1002/sim.7542>.

Hasler, M. (2014): Multiple contrast tests for multiple endpoints in the presence of heteroscedasticity. *The International Journal of Biostatistics* 10, 17–28, <doi:10.1515/ijb-2012-0015>.

Hasler, M. and Hothorn, L.A. (2011): A Dunnett-type procedure for multiple endpoints. *The International Journal of Biostatistics* 7, Article 3, <doi:10.2202/1557-4679.1258>.

Hasler, M. and Hothorn, L.A. (2008): Multiple contrast tests in the presence of heteroscedasticity. *Biometrical Journal* 50, 793–800, <doi:10.1002/bimj.200710466>.

#### See Also

[SimCiDiff](#page-14-1), [SimTestRat](#page-24-1), [SimCiRat](#page-18-1)

#### Examples

```
# Example 1:
# A comparison of the groups B and H against the standard S, for endpoint
# Thromb.count, assuming unequal variances for the groups. This is an
# extension of the well-known Dunnett-test to the case of heteroscedasticity.
data(coagulation)
comp1 <- SimTestDiff(data=coagulation, grp="Group", resp="Thromb.count",
  type="Dunnett", base=3, alternative="greater", covar.equal=FALSE)
comp1
# Example 2:
# A comparison of the groups B and H against the standard S, simultaneously
# for all endpoints, assuming unequal covariance matrices for the groups. This is
# an extension of the well-known Dunnett-test to the case of heteroscedasticity
# and multiple endpoints.
data(coagulation)
comp2 <- SimTestDiff(data=coagulation, grp="Group", resp=c("Thromb.count","ADP","TRAP"),
  type="Dunnett", base=3, alternative="greater", covar.equal=FALSE)
summary(comp2)
```
<span id="page-24-1"></span>SimTestRat *Simultaneous Tests for General Contrasts (Ratios) of Means of Multiple Endpoints*

#### Description

Simultaneous tests for general contrasts (linear functions) of normal means (e.g., "Dunnett", "Tukey", "Williams" ect.), and for single or multiple endpoints (primary response variables) simultaneously. The procedure of Hasler and Hothorn (2012) <doi:10.1080/19466315.2011.633868> is applied for ratios of means of normally distributed data. The variances/ covariance matrices of the treatment groups (containing the covariances between the endpoints) may be assumed to be equal or possibly unequal for the different groups (Hasler, 2014 <doi:10.1515/ijb-2012-0015>). For the case of only a single endpoint and unequal covariance matrices (variances), the procedure coincides with the PI procedure of Hasler and Hothorn (2008) <doi:10.1002/bimj.200710466>.

#### Usage

```
## Default S3 method:
SimTestRat(data, grp, resp = NULL, na.action = "na.error", type = "Dunnett",
 base = 1, Num.Contrast = NULL, Den.Contrast = NULL, alternative = "two.sided",
 Margin = 1, covar.equals = FALSE, CorrMathbat = NULL, ...)
## S3 method for class 'formula'
SimTestRat(formula, ...)
```
#### Arguments

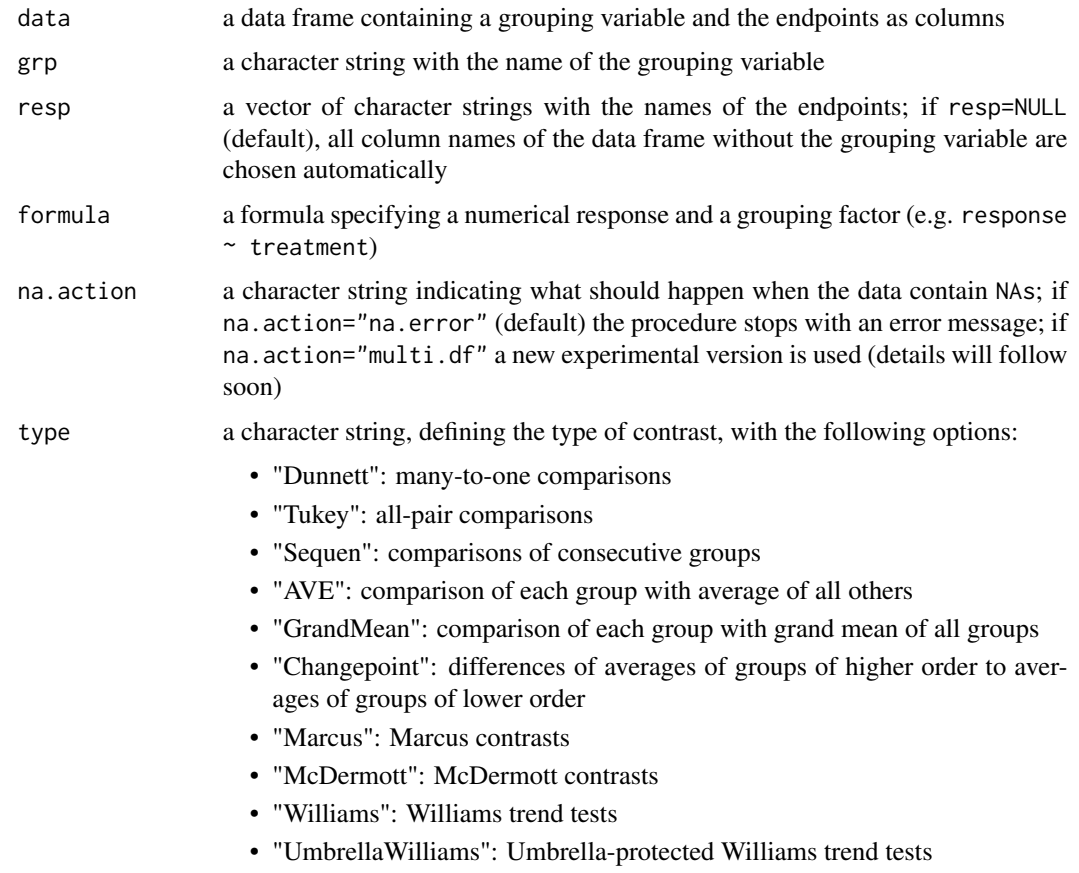

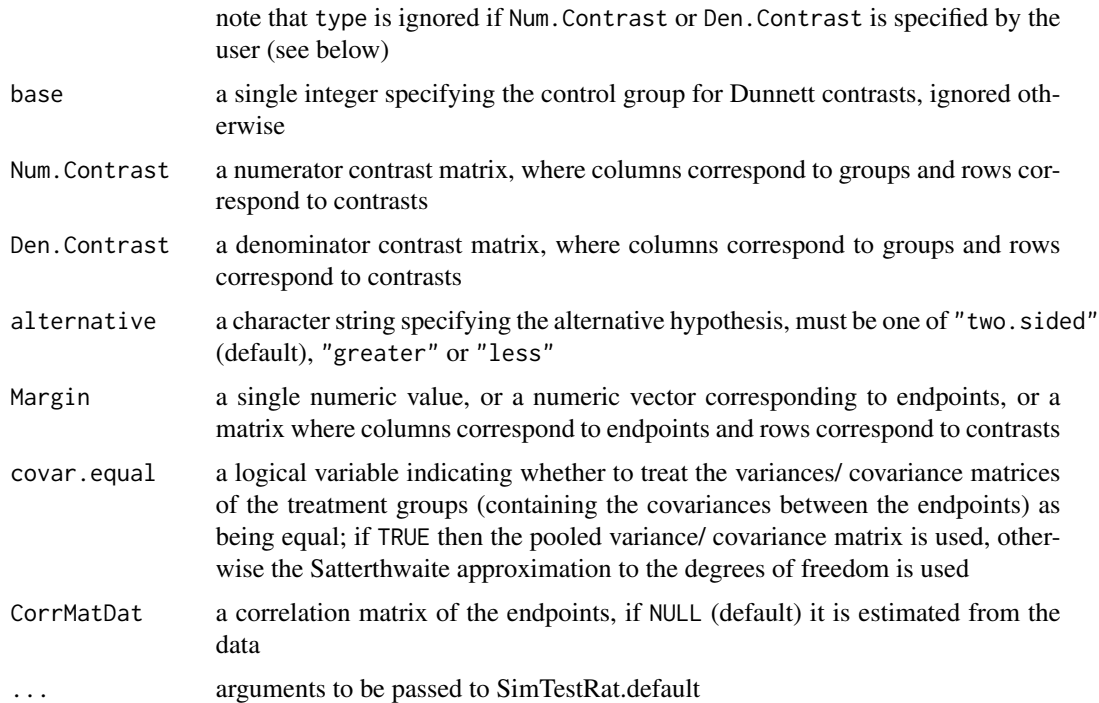

#### Details

The interest is in simultaneous tests for several linear combinations (contrasts) of treatment means in a one-way ANOVA model, and for single or multiple endpoints simultaneously. For example, the all-pair comparison of Tukey (1953) and the many- to-one comparison of Dunnett (1955) are implemented, but allowing for heteroscedasticity and multiple endpoints, and in terms of ratios of means. The user is also free to create other interesting problem-specific contrasts. Approximate multivariate *t*-distributions are used to calculate (adjusted) *p*-values (Hasler and Hothorn, 2012 <doi:10.1080/19466315.2011.633868>). This approach controls the familywise error rate in admissible ranges and in the strong sense. The variances/ covariance matrices of the treatment groups (containing the covariances between the endpoints) can be assumed to be equal (covar.equal=TRUE) or unequal (covar.equal=FALSE). If being equal, the pooled variance/ covariance matrix is used, otherwise approximations to the degrees of freedom (Satterthwaite, 1946) are used (Hasler, 2014 <doi:10.1515/ijb-2012-0015>; Hasler and Hothorn, 2008 <doi:10.1002/bimj.200710466>). Unequal covariance matrices occure if variances or correlations of some endpoints differ depending on the treatment groups.

#### Value

An object of class SimTest containing:

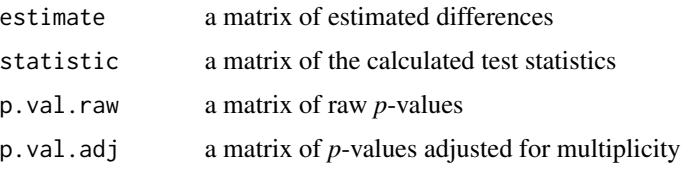

<span id="page-27-0"></span>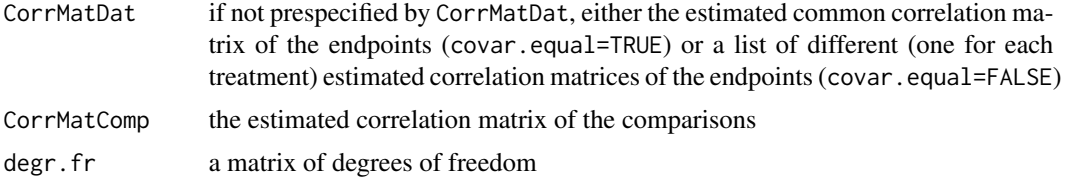

#### Note

By default (na.action="na.error"), the procedure stops if there are missing values. A new experimental version for missing values is used if na.action="multi.df". If covar.equal=TRUE, the number of endpoints must not be greater than the total sample size minus the number of treatment groups. If covar.equal=FALSE, the number of endpoints must not be greater than the minimal sample size minus 1. Otherwise the procedure stops.

All hypotheses are tested with the same test direction for all comparisons and endpoints (alternative="..."). In case of doubt, use "two.sided".

If Margin is a single numeric value or a numeric vector, then the same value(s) are used for the remaining comparisons or endpoints.

#### Author(s)

Mario Hasler

#### References

Hasler, M. (2014): Multiple contrast tests for multiple endpoints in the presence of heteroscedasticity. *The International Journal of Biostatistics* 10, 17–28, <doi:10.1515/ijb-2012-0015>.

Hasler, M. and Hothorn, L.A. (2012): A multivariate Williams-type trend procedure. *Statistics in Biopharmaceutical Research* 4, 57–65, <doi:10.1080/19466315.2011.633868>.

Hasler, M. and Hothorn, L.A. (2008): Multiple contrast tests in the presence of heteroscedasticity. *Biometrical Journal* 50, 793–800, <doi:10.1002/bimj.200710466>.

Dilba, G. et al. (2006): Simultaneous confidence sets and confidence intervals for multiple ratios. *Journal of Statistical Planning and Inference* 136, 2640–2658, <doi:10.1016/j.jspi.2004.11.009>.

#### See Also

#### [SimCiRat](#page-18-1), [SimTestDiff](#page-21-1), [SimCiDiff](#page-14-1)

#### Examples

```
# Example 1:
```
# A comparison of the groups B and H against the standard S, for endpoint

# Thromb.count, assuming unequal variances for the groups. This is an

# extension of the well-known Dunnett-test to the case of heteroscedasticity

# and in terms of ratios of means instead of differences.

```
data(coagulation)
```
comp1 <- SimTestRat(data=coagulation, grp="Group", resp="Thromb.count",

```
type="Dunnett", base=3, alternative="greater", covar.equal=FALSE)
comp1
# Example 2:
# A comparison of the groups B and H against the standard S, simultaneously
# for all endpoints, assuming unequal covariance matrices for the groups. This is
# an extension of the well-known Dunnett-test to the case of heteroscedasticity
# and multiple endpoints and in terms of ratios of means instead of differences.
data(coagulation)
comp2 <- SimTestDiff(data=coagulation, grp="Group", resp=c("Thromb.count","ADP","TRAP"),
  type="Dunnett", base=3, alternative="greater", covar.equal=FALSE)
summary(comp2)
```
<span id="page-28-1"></span>summary.SimCi *Summary function for SimCi-objects*

#### **Description**

A detailed print out of the results of SimCiDiff and SimCiRat, respectively.

#### Usage

## S3 method for class 'SimCi' summary(object, digits =  $4, ...$ )

#### **Arguments**

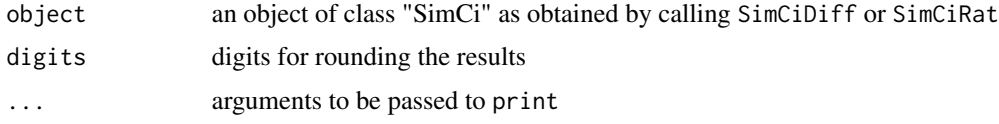

#### Value

A print out containing the estimates, degrees of freedom, raw and simultaneous confidence intervals, estimated covariance and correlation matrices of the data and of the comparisons computed by SimCiDiff or SimCiRat, respectively.

#### Author(s)

Mario Hasler

#### See Also

[summary.SimTest](#page-29-1)

<span id="page-29-1"></span><span id="page-29-0"></span>

#### Description

A detailed print out of the results of SimTestDiff and SimTestRat, respectively.

#### Usage

```
## S3 method for class 'SimTest'
summary(object, digits = 4, ...)
```
#### Arguments

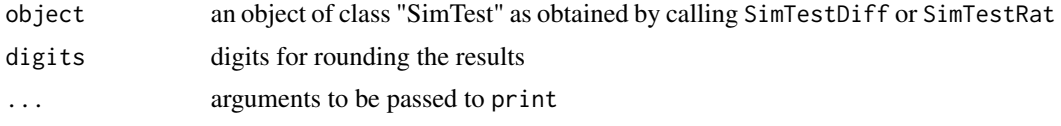

#### Value

A print out containing the estimates, test statistics, degrees of freedom, raw and adjusted *p*-values, estimated covariance correlation matrices of the data and of the comparisons computed by SimTestDiff or SimTestRat, respectively.

#### Author(s)

Mario Hasler

#### See Also

[summary.SimCi](#page-28-1)

# <span id="page-30-0"></span>Index

∗ datagen ermvnorm, [10](#page-9-0) ∗ datasets coagulation, [4](#page-3-0) ∗ distribution ermvnorm, [10](#page-9-0) ∗ htest SimCiDiff, [15](#page-14-0) SimCiRat, [19](#page-18-0) SimTestDiff, [22](#page-21-0) SimTestRat, [25](#page-24-0) ∗ math DfSattDiff, [5](#page-4-0) DfSattRat, [7](#page-6-0) rcm, [14](#page-13-0) ∗ misc DfSattDiff, [5](#page-4-0) DfSattRat, [7](#page-6-0) rcm, [14](#page-13-0) ∗ package SimComp-package, [2](#page-1-0) ∗ print plot.SimCi, [12](#page-11-0) print.SimCi, [13](#page-12-0) print.SimTest, [14](#page-13-0) summary.SimCi, [29](#page-28-0) summary.SimTest, [30](#page-29-0) coagulation, [4](#page-3-0) DfSattDiff, [5,](#page-4-0) *[9](#page-8-0)* DfSattRat, *[6](#page-5-0)*, [7](#page-6-0) ermvnorm, [10,](#page-9-0) *[15](#page-14-0)* mratios, *[3](#page-2-0)* multcomp, *[3](#page-2-0)* plot.SimCi, [12](#page-11-0) print.SimCi, [13,](#page-12-0) *[14](#page-13-0)* print.SimTest, *[13](#page-12-0)*, [14](#page-13-0)

rcm, *[11](#page-10-0)*, [14](#page-13-0) rmvnorm, *[11](#page-10-0)*

SimCiDiff, *[12](#page-11-0)*, [15,](#page-14-0) *[21](#page-20-0)*, *[25](#page-24-0)*, *[28](#page-27-0)* SimCiRat, *[12](#page-11-0)*, *[18](#page-17-0)*, [19,](#page-18-0) *[25](#page-24-0)*, *[28](#page-27-0)* SimComp *(*SimComp-package*)*, [2](#page-1-0) SimComp-package, [2](#page-1-0) SimTestDiff, *[18](#page-17-0)*, *[21](#page-20-0)*, [22,](#page-21-0) *[28](#page-27-0)* SimTestRat, *[18](#page-17-0)*, *[21](#page-20-0)*, *[25](#page-24-0)*, [25](#page-24-0) summary.SimCi, [29,](#page-28-0) *[30](#page-29-0)* summary.SimTest, *[29](#page-28-0)*, [30](#page-29-0)